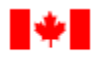

### **Préavis d'adjudication de contrat**

## **1. Titre**

### **Banc d'essai 13 de l'Open Geospatial Consortium (OGC)**

### **2. Introduction**

Canada

Un Préavis d'adjudication de contrat permet aux ministères d'informer les entrepreneurs qu'ils ont l'intention d'adjuger un marché pour bien ou un service à un entrepreneur sélectionné d'avance. Après la publication de cet avis d'intention, et si aucune autre entreprise ou personne ne soumet un énoncé de capacités en réponse à l'octroi proposé, les exigences concernant les offres concurrentielles de la politique sont satisfaites. Si un fournisseur soumet un énoncé de capacités valide en réponse à l'adjudication proposée, il faut faire intervenir le système d'appel d'offres électronique ou traditionnel. Les préavis d'adjudication de contrat représentent un outil clé pour assurer un processus d'approvisionnement transparent, concurrentiel et efficace.

Si d'autres fournisseurs soumettent des énoncés de capacités pendant les quinze (15) jours de calendrier période d'affichage, et de satisfaire aux exigences énoncées dans le PAC, le ministère ou l'organisme doit procéder à un processus d'appel d'offres soit par le gouvernement ou le service électronique d'appels d'offres Par des moyens traditionnels, en vue de l'attribution du contrat.

### **3. Contexte**

Le programme GéoConnexions du Centre canadien de cartographie et d'observation de la Terre (CCCOT) de Ressources naturelles Canada (RNCan) est chargé d'assurer la direction des normes nationales en matière de gestion de l'information géospatiale pour le Canada. L'élaboration et l'adoption de normes reposent sur la consultation et des discussions techniques complexes à l'échelle mondiale, par l'intermédiaire d'un éventail de mécanismes. Le programme d'interopérabilité de l'Open Geospatial Consortium (OGC) comprend un programme de banc d'essai visant à lancer et à faire évoluer des technologies reposant sur des normes naissantes. Ce contrat rassemble des exigences du Service canadien des forêts et du CCCOT afin d'approfondir deux volets technologiques émergents grâce à la consultation et au génie à l'échelle mondiale. MapML vise à simplifier les services de cartographie complexes au sein d'un environnement de navigation devant être adopté par les principaux navigateurs (p. ex. FireFox, Chrome, etc.). L'environnement d'infonuagique lié aux données d'observation de la Terre examine de gigantesques environnements de traitement dans le contexte de normes, et les leçons retenues sont coordonnées avec les initiatives d'infonuagique du gouvernement du Canada.

La solution élaborée pour RNCan par l'intermédiaire du présent contrat doit reposer sur des normes géospatiales ouvertes. L'élaboration de la solution doit être menée dans un environnement regroupant de nombreux fournisseurs et reposant sur le co-développement ainsi que sur un consortium de normes ouvertes à l'échelle internationale, afin que RNCan puisse tirer avantage des exigences et des solutions pour les autres ministères membres et que la solution puisse être adoptée par d'autres collectivités de la géomatique, au Canada et à l'échelle internationale. En outre, l'élaboration de la solution pour RNCan devrait guider les activités d'élaboration et de mise en œuvre à venir liées aux normes géospatiales ouvertes.

#### *3.1 MapML*

Le format MapML a été créé par RNCan, et il est géré dans le cadre d'un processus ouvert et collaboratif par le Maps for HTML Community Group (voir les références 1 et 2, ci-après).

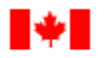

HTML est le format de documents hypermédia le plus efficace et il a lentement évolué pour devenir le format de base d'Internet. La réussite du Web comme écosystème de mise en commun de l'information peut, au moins partiellement, être attribuée à la nature partagée de la spécification. Sa nature partagée lui permet de se transformer lentement dans le cadre d'un processus axé sur la « préservation du Web », assurée par les fabricants du logiciel qui donne vie au Web, le navigateur. Ce modèle de soutien est au cœur du succès du Web, et il constitue le modèle qu'a adopté le Maps for HTML Community Group pour la norme du langage de balisage lié aux cartes.

HTML définit un modèle objet standard mis en œuvre par le navigateur, qui appuie le scriptage au moyen de JavaScript et la mise en forme au moyen de feuilles de style en cascade (CSS). Ces trois normes sont au centre du Web moderne.

Le Maps4HTML Community Group, au moyen de MapML et de Web Components, vise à mettre à niveau le vocabulaire HTML pour

- a) permettre à tous les auteurs HTML, peu importe leur niveau de compétence, de créer des cartes Web dynamiques et robustes reposant sur les normes de base du Web, et
- b) de permettre aux cartographes Web et aux auteurs de cartes d'utiliser les mêmes normes et technologies pour disséminer leurs propres produits.

Le deuxième objectif du Maps4HTML Community Group est l'intégration des cartes Web modernes au vocabulaire HTML, ce qui suscitera pleinement l'intérêt et les efforts de la collectivité des normes géospatiales afin d'atteindre les objectifs généraux de la collectivité des normes du Web, qui partagent beaucoup sur le plan de l'interopérabilité. On croit qu'un tel objectif commun est dans le meilleur intérêt des deux collectivités et est au cœur du programme de l'Extensible Web Community Group [voir la référence 3, ci-aprè[s \[3\]\]](#page-5-0) et du Web Incubator Community Group [voir les références 4 et 5, ci-après].

Le Maps4HTML Community Group a rédigé plusieurs documents pertinents, dont : Use Cases and Requirements [voir la référence 6, ci-après], la spécification Map Markup Language [voir la référence 7, ci-après] ainsi que la spécification proposée extended HTML <map> element [voir la référence 8, ci-après].

Ces spécifications sont des documents évolutifs et ils sont mis à jour en fonction de l'état actuel de l'élaboration d'éléments à source ouverte mettant en œuvre ces spécifications, y compris MapML Servlet [voir la référence 9, ci-après] et Customised Built-in <map> Element [voir la référence 10, ci-après].

Quoiqu'il n'existe pas beaucoup de sources MapML dans le Web, à l'heure actuelle, RNCan a rendu disponibles plusieurs points terminaux de service Web par l'intermédiaire de la plateforme de données ouverte GéoGratis, documentée par métadonnées [voir la référence 11, ci-après] et d'autres renseignements connexes [voir la référence 12, ci-après]. Il n'est pas raisonnable de s'attendre à ce que le contenu géospatial existant s'adapte soudainement à la nouvelle technologie, la base installée est simplement trop importante. Cela est comparable à la situation qui prévalait au moment de l'invention du HTML [voir la référence 13, ci-après]. Plusieurs protocoles IP avaient été mis en œuvre à l'échelle d'Internet, desservant le contenu existant (p. ex., FTP, gopher, WAIS) [voir la référence 14, ci-après]. HTML a su tirer avantage de ces protocoles pour renvoyer au contenu existant. De même, MapML peut simplement renvoyer au contenu existant grâce à sa nature hypermédia.

### *3.2 Environnement infonuagique pour les données d'observation de la Terre (mégadonnées) intégré aux services Web de l'OGC*

Depuis des années, le Service canadien des forêts (SCF) utilise des applications de télédétection radar dans le domaine forestier. Nous proposons un scénario utilisant une combinaison de services Web de l'OGC, d'infonuagique et de mégadonnées (télédétection radar et optique) pour le banc d'essai de l'OGC.

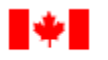

Nous nous concentrons sur l'extraction des caractéristiques forestières ou des paramètres biophysiques à partir des données provenant de radars à synthèse d'ouverture (SAR) spatiaux ou de données optiques, tout en utilisant une combinaison synergique des missions d'observation de la terre afin d'évaluer la biomasse forestière au Canada. Un cas type sera exposé dans le présent énoncé de travail.

# **4. Exigence**

Canada

Le programme GéoConnexions de Centre canadien de cartographie et d'observation de la Terre (CCCOT) de RNCan doit :

- valider, mettre à l'essai et accroître les spécifications, les logiciels et le contenu du Maps For HTML Community Group pour :
	- o renforcer la mobilisation et l'adoption de la collectivité de l'information géospatiale;
	- o démontrer l'adoption du Map Markup Language (MapML) par la grande collectivité du Web au moyen d'une inscription de type normes-suivi média Internet, d'ici le 1<sup>er</sup> décembre 2017;
	- o publier des documents de soutien lié à MapML dans un code navigateur à source ouverte prêt pour une demande publique de retrait, d'ici le 1<sup>er</sup> décembre 2018;
- élaborer un environnement infonuagique permettant d'accueillir des outils de traitement des données d'observation de la Terre et d'élaborer un modèle d'exploitation d'un tel environnement infonuagique qui permettrait le traitement d'un grand volume de données d'observation de la Terre et la fourniture de nouveaux produits d'information pour la collectivité de la foresterie.

# **5. Portée**

Le banc d'essai 13 fournira les exigences définies ci-après sous forme de rapports techniques et de composants logiciels, comme le montrent les figures ci-dessous. Les exigences sont en orange, les composants logiciels sont en bleu et les rapports techniques sont en vert.

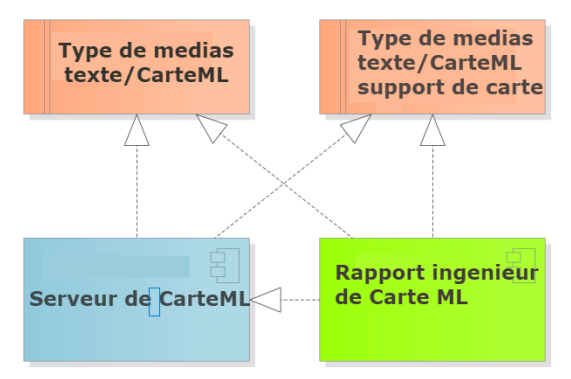

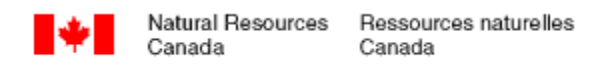

#### **Figure 1 Articles de travail MapML**

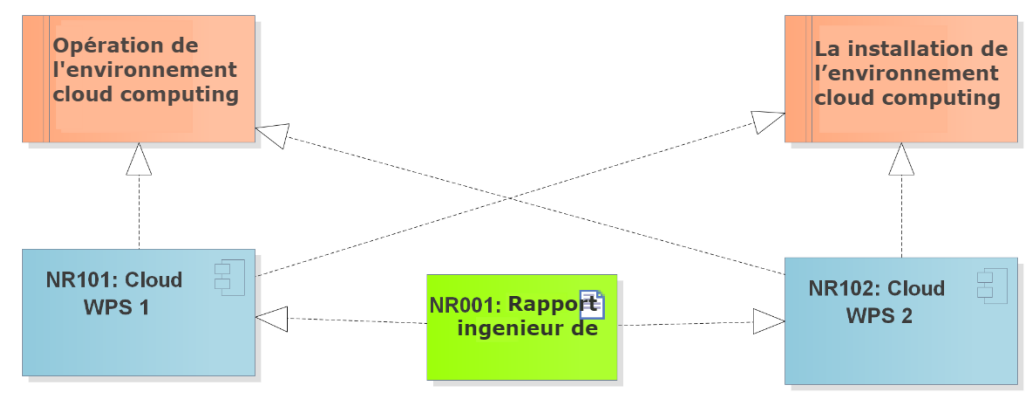

**Figure 2 Articles de travail liés à l'environnement infonuagique**

#### *5.1 MapML*

- 1. [Préciser](http://maps4html.github.io/MapML/spec/) [voir la référence 15, ci-après] [\[15\]](#page-6-0) et [mettre en œuvre](https://github.com/Maps4HTML/MapMLServer) [voir la référence 16, ci-après] un type de média « texte/mapml » qui encapsule de manière interfonctionnelle la sémantique des cartes pour appuyer les exigences apatrides client-serveur des navigateurs Web. Pour ce faire, on pourrait utiliser des configurations précises [reposant sur](http://geogratis.gc.ca/api/en/nrcan-rncan/ess-sst/-/(urn:iso:format)map-markup-language?sort-field=relevance)  [des mesures de mise en œuvre du service existant de l'OGC \(WMS, WFS, WMTS\) comme services dorsaux](http://geogratis.gc.ca/api/en/nrcan-rncan/ess-sst/-/(urn:iso:format)map-markup-language?sort-field=relevance). [Voir la référence 17, ci-après]
- 2. Dresser une liste des membres désignés du personnel qui doivent être membres de l'OGC et du Maps For HTML Community Group pour le soutien aux demandes de retrait github. En raison de considérations en matière de brevet et de licence, il est nécessaire de désigner des membres du personnel.
- 3. Recueillir les commentaires de la collectivité de l'OGC sous la forme de demandes de retrait github en fonction du bon répertoire github:Maps4HTML/repository auprès des membres désignés du personnel recensés à l'étape précédente. Les sujets devant être traités par ces demandes de retrait comprennent notamment, sans toutefois être liés aux nouvelles sections normatives et non normatives ou aux mises à jour aux sections existantes au sujet des éléments suivants :
	- a. définitions du Tiled Coordinate Reference System (TCRS);
	- b. balisage de géoréférencement des images;
	- c. négociation TCRS/projection;
	- d. négociation liée au langage;
	- e. facteurs relatifs à la sécurité;
	- f. hyperliaison avec et entre les services de cartes;
	- g. facteurs liés à l'accessibilité pour le balisage des caractéristiques des cartes;
	- h. recommandations liées au balisage sémantique lié aux microdonnées ou au microformat;
	- i. facteurs liés aux sections sur la création, la mise à jour et la suppression par l'intermédiaire des fonctions PUT, POST, DELETE;
	- j. discussion sur la mise en cache;
	- k. discussion/algorithme de traitement de la portée;
	- caractéristique de style avec feuilles de style en cascade.
- 4. Interface de programmation d'applications JavaScript éventuelle pour les documents auxquels on a accès comme ressource primaire, de la même manière que les documents SVG, c.-à-d. un document MapML.
- 5. [Préciser](http://maps4html.github.io/HTML-Map-Element/spec/) [voir la référence 18, ci-après] et [mettre en œuvre](http://maps4html.github.io/Web-Map-Custom-Element/) [voir la référence 19, ci-après] une extension au type de média texte/html mettant en œuvre les fonctions de base des cartes Web, comme on les comprend à l'heure actuelle. Une telle extension pourrait prendre différentes formes. Code navigateur « natif », module d'extension du navigateur ou [élément personnalisé.](https://www.w3.org/TR/custom-elements/#custom-elements-customized-builtin-example) [Voir la référence 20, ci-après]

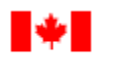

# *5.2 Environnement infonuagique pour les données d'observation de la Terre (mégadonnées) intégré aux services Web de l'OGC*

- 1. Élaborer un environnement infonuagique permettant de prendre en charge des outils de traitement des données d'observation de la Terre. L'environnement infonuagique doit prendre en charge les éléments suivants :
	- a. déploiement, configuration et entretien de la boîte à outils logicielle;
	- b. réception de demande de travaux par l'intermédiaire d'OGC WPS;
	- c. affectation des ressources de manière dynamique en fonction de la demande;
	- d. réalisation du fractionnement, de l'établissement du calendrier, du traitement et du suivi des tâches;
	- e. affectation des zones de travail pour le produit intermédiaire et le produit final;
	- f. prise en charge du traitement par lot de nombreuses images Radarsat-2 ou autres images SAR/optiques (traitement générique d'un grand volume de mégadonnées);
	- g. capacité d'intégrer ou d'échanger des données provenant de différentes sources stockées dans un environnement infonuagique (ou un réseau information classique);
	- h. rassemblement des résultats au sein de produits finaux;
	- i. dissémination des produits finaux par l'intermédiaire des services Web de l'OGC, comme WCS et WMS;
	- j. présentation de statistiques sur l'utilisation du nuage et de notification des utilisateurs.
- 2. Élaborer un modèle d'exploitation pour un tel environnement infonuagique pouvant prendre en charge un volume élevé de données d'observation de la Terre.

On envisage que le traitement préalable soit réalisé dans le nuage au sein duquel la puissance de traitement et la capacité de stockage peuvent être élastiques. Dans le nuage, on peut accroître ou réduire le nombre d'unités de traitement et de stockage, au besoin. Comme les ressources ne sont utilisées qu'au besoin, cela permet de réduire les coûts indirects liés au maintien coûteux des serveurs et de la puissance informatique.

Les exigences liées au modèle opérationnel du nuage sont les suivantes :

- a. capacité de tirer profit d'un bassin important de ressources informatiques (stockage, mise en réseau et capacité informatique/processeurs) du nuage public, privé et hybride ainsi que de serveurs dédiés classiques. (Par exemple, l'utilisation d'OpenStack) Comme certains organismes pourraient être préoccupés par la propriété des données, l'emplacement de stockage des ensembles de données pourrait exiger un nuage hybride utilisant des serveurs dédiés classiques;
- b. capacité de créer facilement des instances ou des machines virtuelles et d'en accroître le nombre, au besoin, sans devoir reconfigurer la manière dont les services WPS sont annoncés;
- c. capacité de contrôler l'accès et l'authentification des utilisateurs des services Web, des instances et des machines virtuelles;
- d. capacité de tenir un journal de l'utilisation et des tâches réalisées;
- e. on doit permettre l'intégration des normes de l'interface WPS 2.0, y compris des constructions liées à la découverte des services, aux capacités des services, au contrôle des tâches, à l'exécution et à la transmission de données d'entrée et de sortie, au sein d'une chaîne;
- f. le système doit comprendre un tableau de bord Web présentant l'utilisation actuelle ainsi que la capacité de traitement informatique des ressources de l'infrastructure infonuagique. Idéalement, le tableau de bord devrait être intégré au tableau de bord WPS qui assure la surveillance des demandes d'exécution, des réponses, etc.;
- g. capacité de publier et de consommer les services de l'OGC comme WMS, WCS et WFS;
- h. le modèle opérationnel du nuage doit être facilement reproductible et documenté;

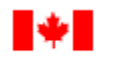

- i. le modèle opérationnel du nuage devrait être assez général pour prendre en charge tout type de traitement de données EO pris en charge par la boîte à outils Radarsat-2.
- 3. L'environnement établi pour l'environnement de configuration et d'exploitation doit respecter le cas type suivant.
	- a. Pour la configuration de l'environnement infonuagique :
		- i. Déployer et configurer le logiciel RADARSAT-2 Toolbox (RSTB) d'Array Systems Computing (Array) dans le nuage.
		- ii. Le fournisseur doit réussir à démontrer les fonctions de WPS 2.0 au moyen de l'environnement de développement intégré – trousse ETL (Extract Transform Load) (comme Pentaho/GeoKettle) pour traiter les données radar par l'intermédiaire de la RSTB reposant sur le nuage.
	- b. Pour l'exploitation de l'environnement infonuagique :
		- i. réception de demande de travaux par l'intermédiaire d'OGC WPS;
		- ii. affectation des ressources en fonction du nombre d'images d'entrée Radarsat-2 SQW;
		- iii. division des tâches, établissement du calendrier, lancement du suivi;
		- iv. lancement du traitement par lot;
		- v. récupération de chaque donnée Radarsat-2 SQW à partir d'un nuage ou d'un réseau précis, sous la forme d'un fichier compressé; lecture des données Radarsat-2 SQW en format Single Look Complex (SLC) à partir du fichier compressé récupéré; réalisation de la simulation de polarimétrie compacte (Compact-pol) à partir des données SQW pour les produits Compactpol de la mission de la Constellation RADARSAT (MCR);
		- vi. production des paramètres de Stokes requis liés à Compact-pol;
		- vii. réalisation de la décomposition Compact-pol et production des paramètres de décomposition;
		- viii. réalisation de corrections de terrain pour les paramètres de décomposition et de Stokes; stockage de tous les paramètres Compact-pol géocorrigés aux emplacements précisés; collecte et mise en mosaïque des éléments de sortie et organisations des produits finaux; dissémination des produits par l'intermédiaire des services Web de l'OGC comme WCS et WMS;
		- ix. présentation de statistiques sur l'utilisation du nuage et envoi des notifications des utilisateurs.

### Références

- [1] <https://www.w3.org/community/maps4html/>
- [2] <https://github.com/Maps4HTML>
- <span id="page-5-0"></span>[3] <https://www.w3.org/community/nextweb/>
- [4] <https://www.w3.org/community/wicg/>
- [5] <https://discourse.wicg.io/>
- [6] <http://maps4html.github.io/HTML-Map-Element-UseCases-Requirements/>
- [7] <http://maps4html.github.io/MapML/spec/>
- [8] <http://maps4html.github.io/HTML-Map-Element/spec/>
- [9] <https://github.com/Maps4HTML/MapMLServer>
- [10[\]https://github.com/Maps4HTML/Web-Map-Custom-Element](https://github.com/Maps4HTML/Web-Map-Custom-Element)
- [\[11\]http://geogratis.gc.ca/api/beta/fr/nrcan-rncan/ess-sst/-/\(urn:iso:format\)map-markup-language?sort](http://geogratis.gc.ca/api/beta/fr/nrcan-rncan/ess-sst/-/(urn:iso:format)map-markup-language?sort-field=relevance)[field=relevance](http://geogratis.gc.ca/api/beta/fr/nrcan-rncan/ess-sst/-/(urn:iso:format)map-markup-language?sort-field=relevance)

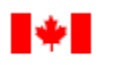

- [\[12\]http://www.rncan.gc.ca/sciences-terre/geographie/information-topographique/donnees-gratuites](http://www.rncan.gc.ca/sciences-terre/geographie/information-topographique/donnees-gratuites-geogratis/services-web-geogratis/17294#True)[geogratis/services-web-geogratis/17294](http://www.rncan.gc.ca/sciences-terre/geographie/information-topographique/donnees-gratuites-geogratis/services-web-geogratis/17294#True)
- [13[\]https://www.amazon.ca/Weaving-Web-Original-Ultimate-Destiny/dp/006251587X](https://www.amazon.ca/Weaving-Web-Original-Ultimate-Destiny/dp/006251587X)
- [14[\]https://www.w3.org/DesignIssues/Principles.html](https://www.w3.org/DesignIssues/Principles.html)
- <span id="page-6-0"></span>[15[\]http://maps4html.github.io/MapML/spec/](http://maps4html.github.io/MapML/spec/)
- [16[\]https://github.com/Maps4HTML/MapMLServer](https://github.com/Maps4HTML/MapMLServer)
- [\[17\]http://geogratis.gc.ca/api/en/nrcan-rncan/ess-sst/-/\(urn:iso:format\)map-markup-language?sort](http://geogratis.gc.ca/api/en/nrcan-rncan/ess-sst/-/(urn:iso:format)map-markup-language?sort-field=relevance)[field=relevance](http://geogratis.gc.ca/api/en/nrcan-rncan/ess-sst/-/(urn:iso:format)map-markup-language?sort-field=relevance)

[18[\]http://maps4html.github.io/HTML-Map-Element/spec/](http://maps4html.github.io/HTML-Map-Element/spec/)

[19[\]http://maps4html.github.io/Web-Map-Custom-Element/](http://maps4html.github.io/Web-Map-Custom-Element/)

[20[\]https://www.w3.org/TR/custom-elements/#custom-elements-customized-builtin-example](https://www.w3.org/TR/custom-elements/#custom-elements-customized-builtin-example)

### **6. Exigences liées au projet**

#### *6.1 Livrables*

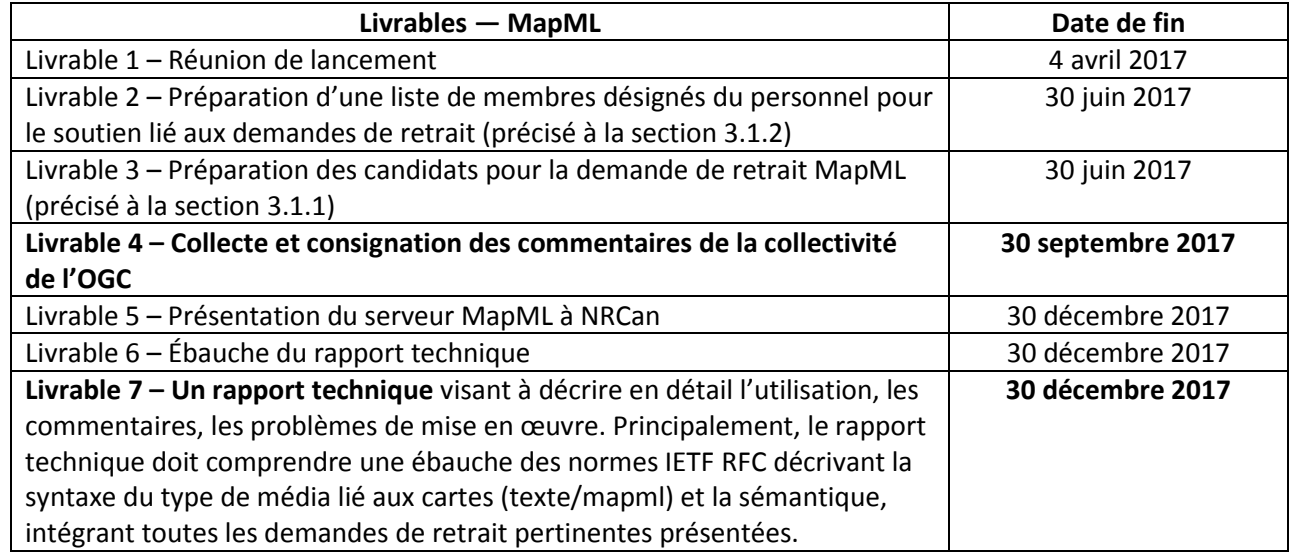

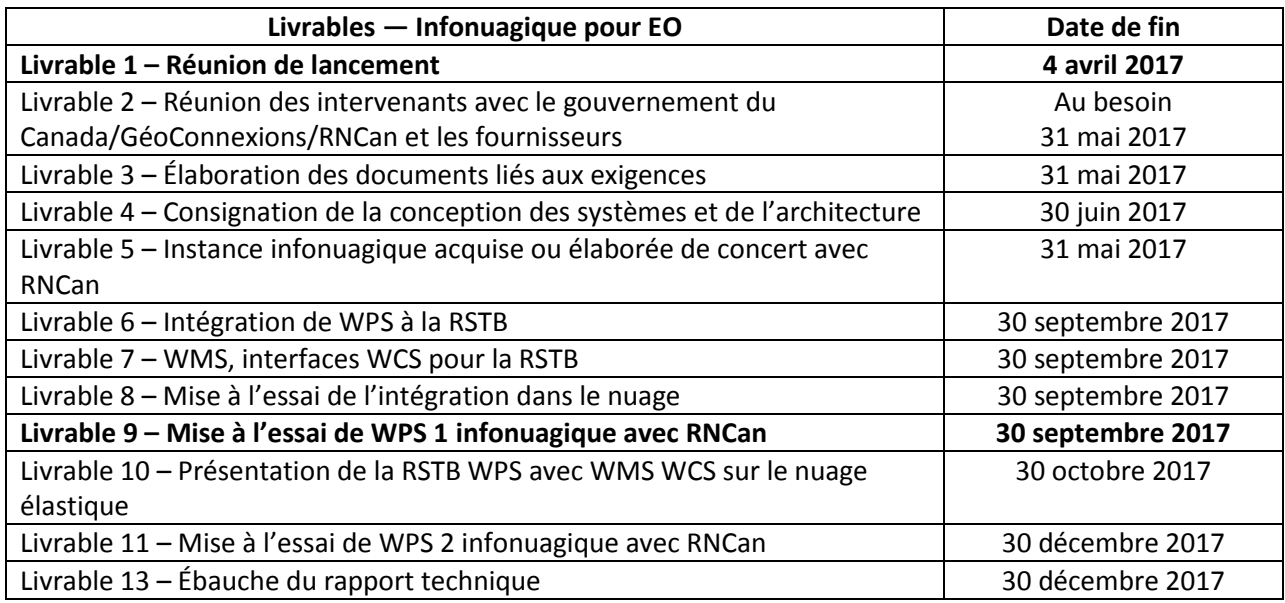

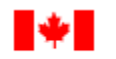

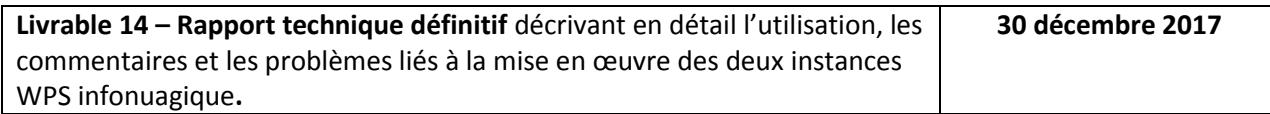

### *6.2 Étapes et calendrier de paiement*

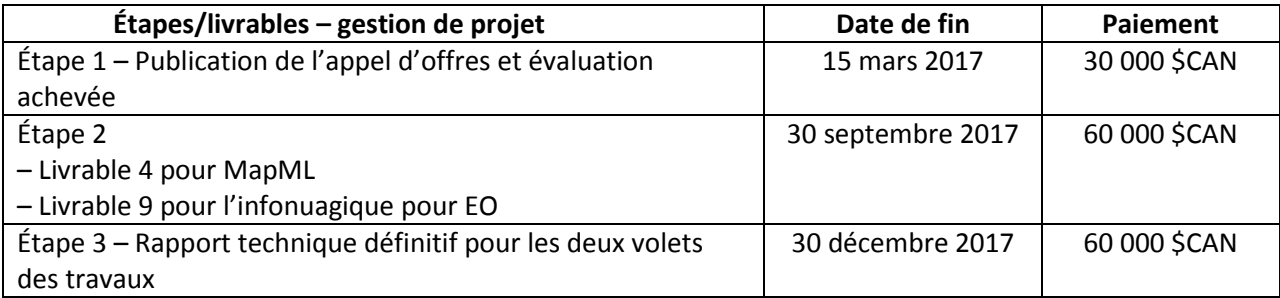

### *6.3 Critères obligatoires à respecter pour présenter l'énoncé des capacités*

Le fournisseur doit répondre aux critères suivants :

- le fournisseur doit être une association liée aux normes en matière de géomatique qui élabore des normes ouvertes mises à l'essai et mises en œuvre par un large éventail d'organismes publics et privés, y compris tous les principaux intervenants du domaine de la géomatique;
- il doit pouvoir valider, mettre à l'essai et faire évoluer la norme naissante Maps for HTML (MapML) parrainée par RNCan;
- il doit pouvoir solliciter des solutions de traitement reposant sur les normes d'analyse des données d'observation de la Terre (mégadonnées) dans des environnements infonuagiques pour le calcul de la biomasse pour le Service canadien des forêts de RNCan;
- il doit pouvoir élaborer des rapports techniques pour RNCan dans un environnement comptant de nombreux fournisseurs, reposant sur la coélaboration ainsi que sur des normes internationales ouvertes, et comprenant des liens en matière de gouvernance avec les grandes collectivités des normes et du Web (ISO, W3C);
- il doit être une organisation internationale d'élaboration et de mise à l'essai des normes géospatiales comptant au moins 350 membres.

#### **7. Coût estimé**

La valeur maximale estimée du marché est **169,500.00**, inclus taxe.

### **8. Accords commerciaux**

#### *Applicable provision appel d'offres restreint sous l'ALENA (Article 1016.2)*

**1016.2(b)** - lorsque, du fait qu'il s'agit de travaux d'art ou pour des raisons liées à la protection de brevets, de droits d'auteur ou d'autres droits exclusifs ou de renseignements de nature exclusive, ou en l'absence de concurrence pour des raisons techniques, les produits ou services ne pourront être fournis que par un fournisseur particulier et qu'il n'existera ;

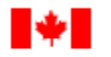

#### *Dispositions relatives aux appels d'offres restreintes applicable en vertu de Canada et Chili (article Kbis-09)*

**Kbis-09 (b) -** Lorsque, du fait qu'il s'agit de travaux d'art ou pour des raisons liées à la protection de brevets, de droits d'auteur ou d'autres droits exclusifs ou de renseignements de nature exclusive, ou en l'absence de concurrence pour des raisons techniques, les produits ou services ne pourront être fournis que par un fournisseur particulier et qu'il n'existera aucun produit ou service de rechange ou de remplacement raisonnablement satisfaisant;

### *Dispositions relatives aux appels d'offres restreintes applicable en vertu de Canada-Perou/Canada- Colombie (article 1409)*

**1409 (b)** - lorsque les produits ou services ne peuvent être fournis que par un fournisseur déterminé et qu'il n'existe aucun produit ou service de rechange ou de remplacement raisonnablement satisfaisant, pour l'une ou l'autres des raisons suivantes :

- i) le marché a pour objet la réalisation d'une œuvre d'art,
- ii) la protection de brevets, droits d'auteur ou d'autres droits exclusifs,
- iii) l'absence de concurrence pour des raisons techniques;

#### *Applicable relatives aux appels d'offres restreintes applicable en vertu de Canada-Honduras (article 17.11)*

**17.11 b)** - le produit ou service faisant l'objet du marché ne peut être fourni que par un fournisseur particulier, et il n'existe aucun produit ou service de rechange ou de remplacement raisonnablement satisfaisant du fait que :

- i) il s'agit de travaux d'art,
- ii) le produit ou service est protégé par un brevet, un droit d'auteur ou un autre droit de propriété intellectuelle exclusif, ou
- iii) il n'existe pas de concurrence pour des raisons techniques

#### *Applicable provision appel d'offres restreint sous l'ACI (Article 506.12)*

**506.12(b) -** lorsque, pour des raisons d'ordre technique, il y a absence de concurrence et que les produits ou services ne peuvent être fournis que par un fournisseur donné et qu'il n'existe aucune solution de rechange ou encore de produits ou services de remplacement;

## **9. Exceptions au** *Règlement sur les marchés de l'État* **et aux accords commerciaux applicables**

Justification du recours à un seul fournisseur - Dérogation au Règlement sur les marchés de l'État (RME) :

(d) Une seule personne ou une seule entreprise est apte à exécuter le marché et satisfait aux critères obligatoires:

Le fournisseur retenu est la seule entreprise capable de répondre aux sections 6.1 à 6.3, ci-dessus.

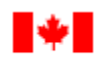

### **10. Nom et adresse de l'entrepreneur proposé**

Open Geospatial Consortium #5 – 35 Main Street Wayland, MA 01778 USA

### **11. Demandes de renseignements sur la soumission d'un énoncé de capacités**

« Les fournisseurs qui se considèrent pleinement qualifiés et disponibles pour fournir les services / produits décrits aux présentes, mai présenter un énoncé de capacités par écrit, de préférence par e-mail, à la personne de contact identifiés dans le présent avis au plus tard à la date et l'heure de le présent avis. L'énoncé de capacités doit clairement démontrer comment le fournisseur répond aux exigences. »

#### **12. Date de clôture**

Date de clôture: 06 janvier 2017 Heure de clôture: 2h:00, HNE

#### **13 Autorité de contrat**

#### **Valérie Holmes**

Spécialiste en Approvisionnement Ressources naturelles Canada 580, rue Booth, 5ieme étage, Ottawa (Ontario), K1A 0E4 Téléphone: (343) 292-8371 Télécopieur: (613) 947-5477 Courriel: [valerie.holmes@canada.ca](mailto:valerie.holmes@canada.ca)